### OPEN **OnDemand**

#### **A powerful web-based interface to access Aristotle HPC cluster**

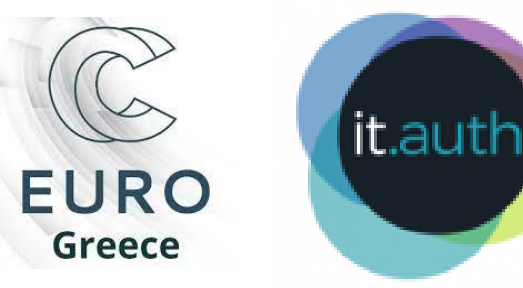

### What is Open onDemand?

- A free and open-source platform for accessing and managing HPC resources through a **webbased interface**.
- Runs in a browser. **No client**installation.
- Access an organization's computing infrastructure from **anywhere**, on any device.
- A simple and intuitive way to **launch**/**manage batch jobs** and **transfer files**.
- Empowers users of all skill levels offering an **alternative to command-line interface**.
- Allows creation of **custom applications**to meet unique needs.
- An active and growing **[community](https://openondemand.org/open-ondemand-community)**!

## Architecture Overview

- **Apache** is the server front end accepting all requests from users and serves four primary functions
	- Authenticates user
	- Starts Per-User NGINX processes (PUNs)
	- Reverse proxies each user to her PUN via Unix domain sockets
	- Reverse proxies to interactive apps running on compute nodes (RStudio, Jupyter, VNC desktop) via TCP sockets
- The Per-User **NGINX** serves web apps in Ruby and NodeJS and is how users submit jobs and start interactive apps

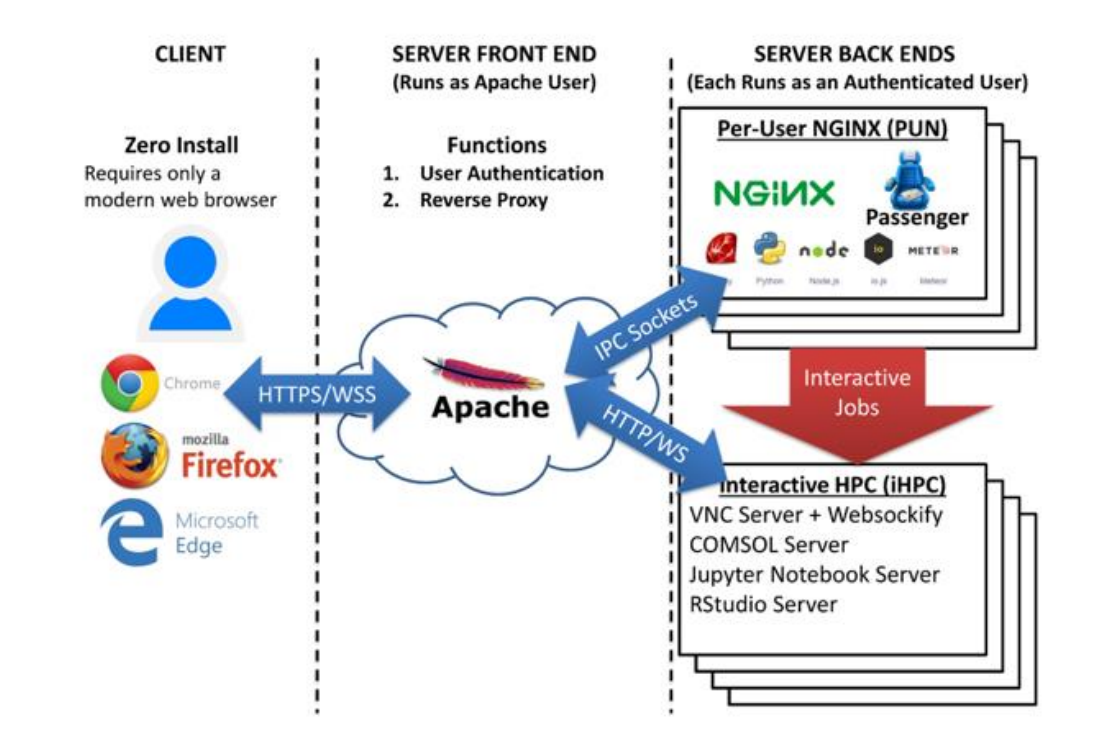

### Open onDemand @ Aristotle HPC: Available Features

•Use a web-based **File Explorer** to manage files and directories on the cluster

•**Submit jobs** and **check job status** from your browser

•Accessthe login node using **shell** from your browser

•Use **Interactive Applications** with graphical user interface on the cluster

### Open onDemand @ Aristotle HPC: Interactive Apps

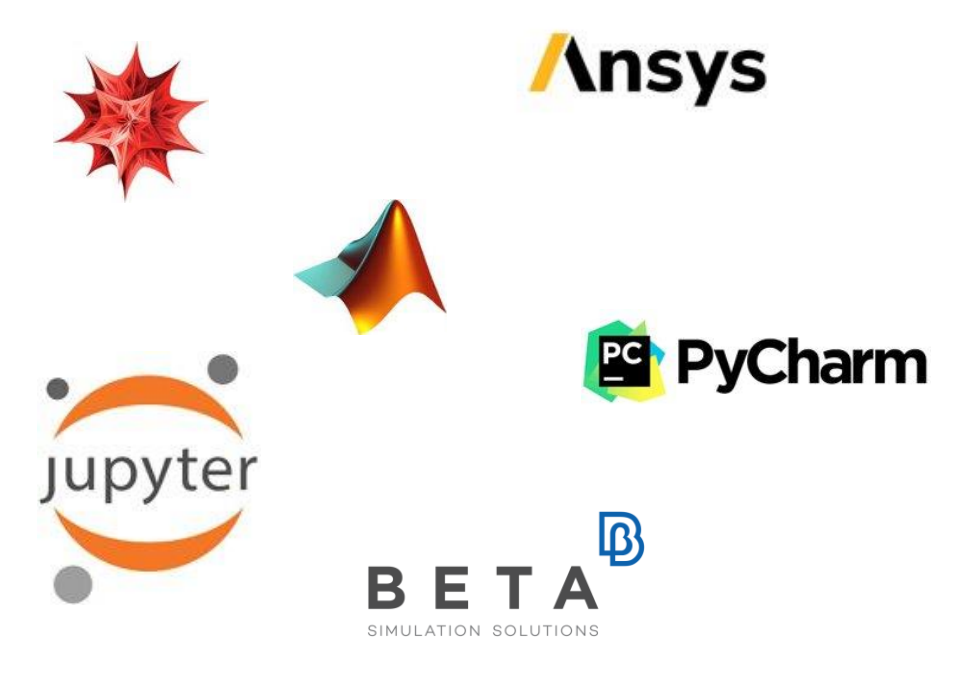

#### cadence

WABAQUS

Studio

- Start **Desktop Environment** on the cluster: [https://hpc.it.auth.gr/ondemand](https://hpc.it.auth.gr/ondemand-desktop/%E2%80%8B)[desktop/](https://hpc.it.auth.gr/ondemand-desktop/%E2%80%8B)
- Run **Interactive Applications** with graphical user interface on the cluster:
	- Matlab
	- Ansys
	- Abaqus
	- Ansa/Meta
	- Cadence
	- Jupyter Notebooks
	- Mathematica
	- Rstudio
	- SPSS
	- Tensorboard
- **Develop** your own interactive applications

#### Open onDemand @ Aristotle HPC: Infrastructure for Apps

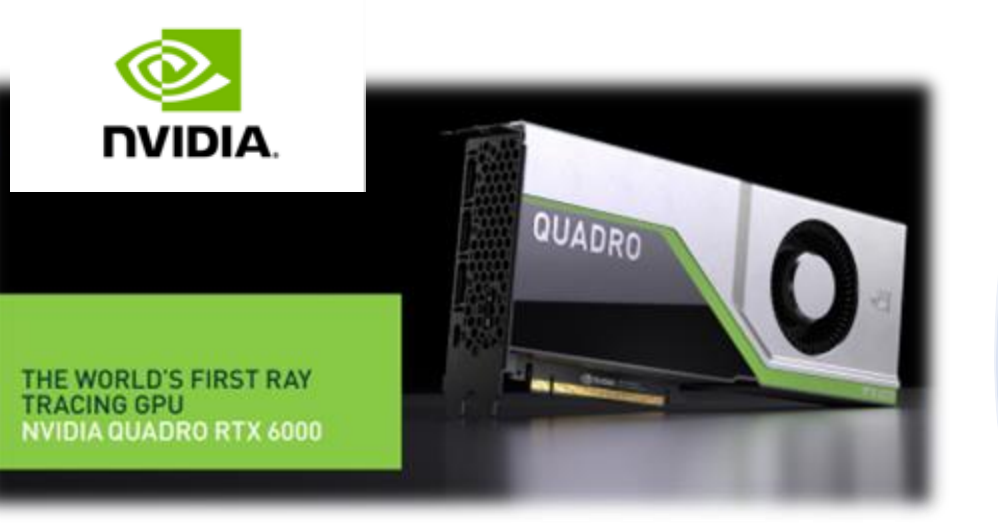

- Interactive apps run on a separate partition that consists of **12 nodes** with **12 CPUs** each.
- Each node has access to a virtual **GPU:** [Nvidia Quadro RTX 6000](https://www.nvidia.com/content/dam/en-zz/Solutions/design-visualization/quadro-product-literature/quadro-rtx-6000-us-nvidia-704093-r4-web.pdf) 6GB GDDR6.
- Applications run on the GPU using **VirtualGL**.

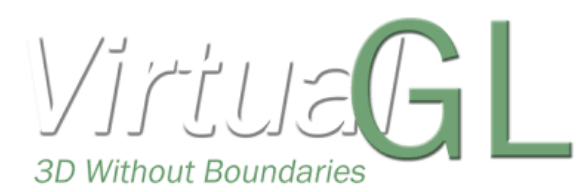

# Open onDemand resources

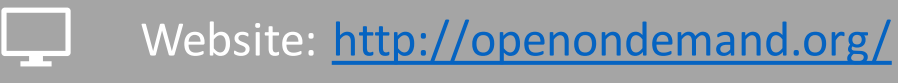

Documentation: <https://osc.github.io/ood-documentation/latest/>

 $\frac{1}{\sqrt{2}}$ Main code repo:<https://github.com/OSC/ondemand>

Short Demo: [https://github.com/OSC/ondemand#demo](https://github.com/OSC/ondemand)

Connect @ Aristotle Open onDemand web interface:<https://hpc.auth.gr>